# **Update 2023-04-05**

Es wurde auf die Version  $4.51.0<sup>1</sup>$  aktualisiert.

## **Neue Features**

#### Menü: Neuer Lade-Spinner

Es gibt nun einen neuen modernen Lade-Spinner, dadurch wird das Menü am linken Bildschirmrand nicht länger blockiert. Somit können auch während einem aktiven Ladevorgang noch andere Aktionen durchgeführt werden.

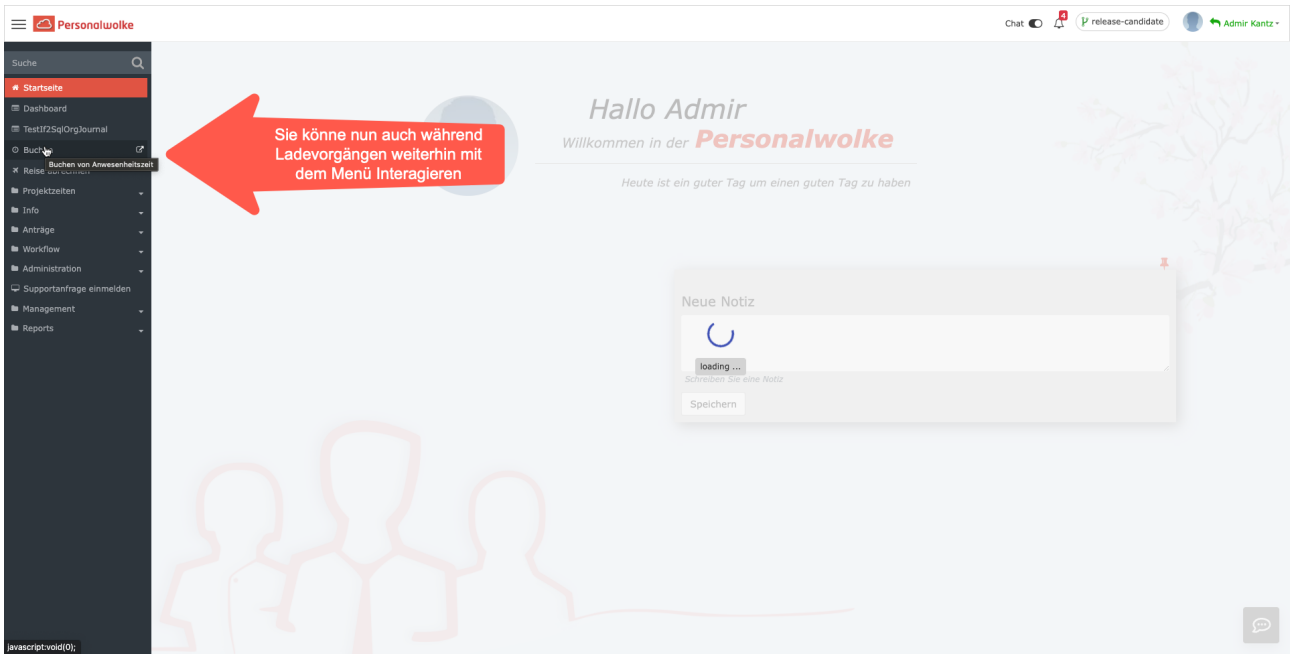

#### Auswertungen und Reports: ausgeblendete Spalten werden nicht exportiert

Auswertungen/Reports welche ausgeblendete Spalten beinhalten, zeigen diese nun nicht mehr in der Druck/ PDF/XLS Version an.

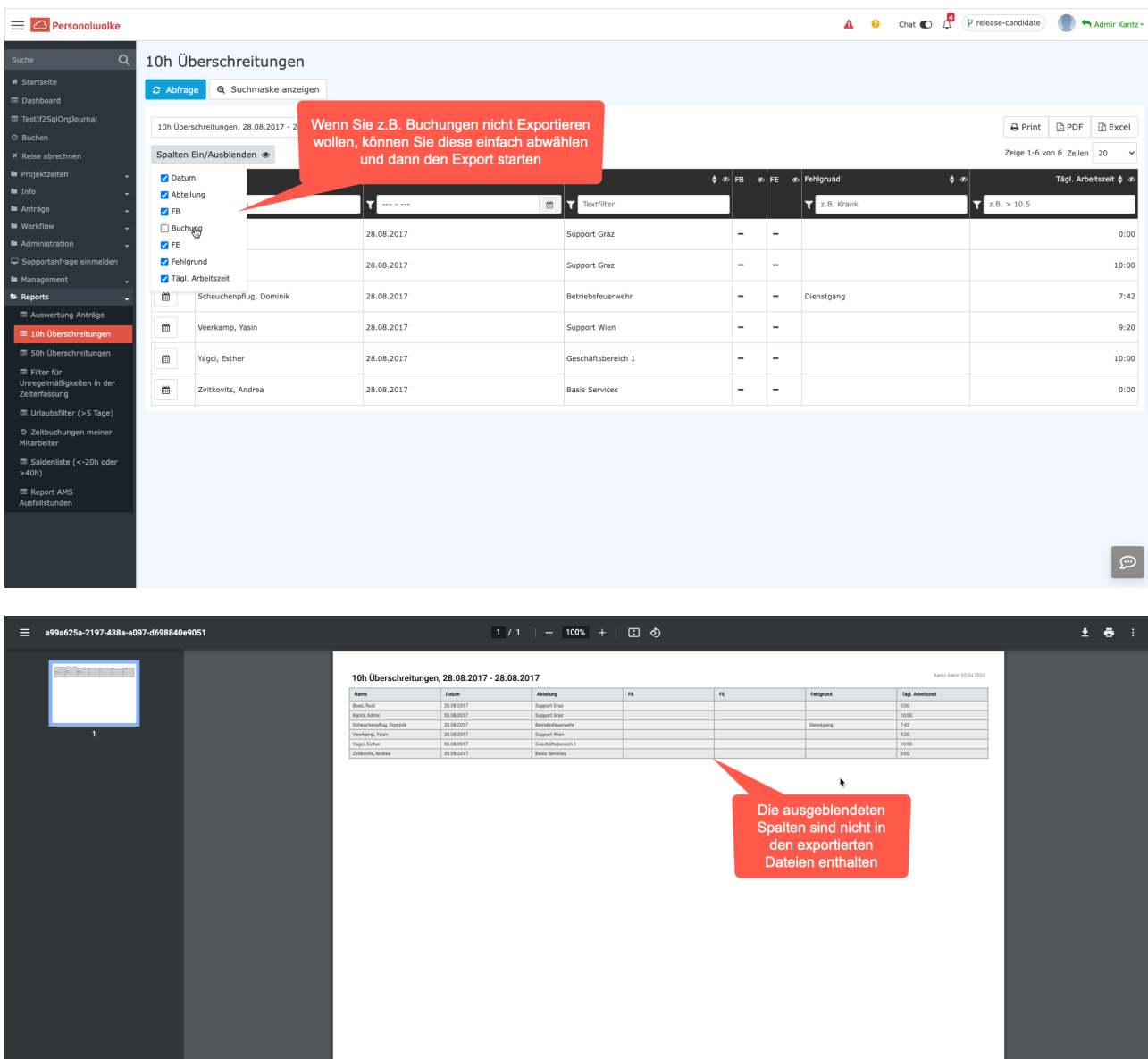

#### Administration/Personen: Wechsel zu HR-Expert

All jene Administratorinnen und Administratoren, die auch einen Zugriff auf HR-Expert haben, haben nun die Möglichkeit, mittels eines neuen Buttons in Bearbeitung einer Person direkt in HR-Expert zu wechseln.

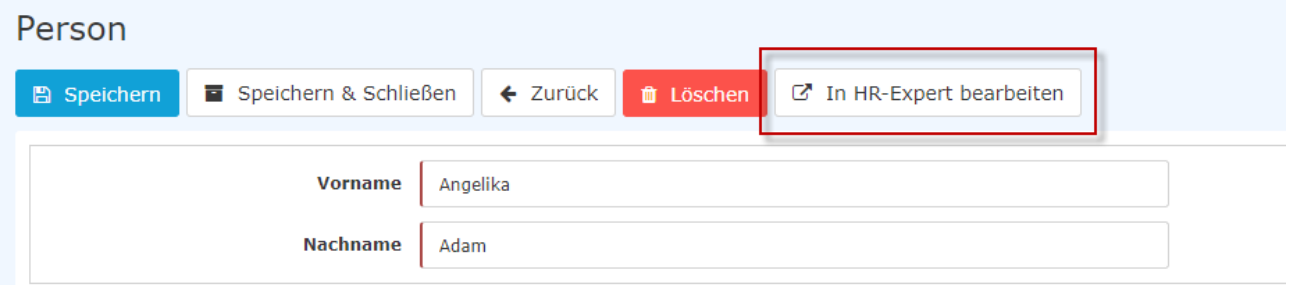

#### **Anträge/Urlaubsanträge: auch halbtägige Urlaube scheinen nun im Kontingent auf**

Sollten Sie einen halbtägigen Urlaub beantragen, so wird dieser halbe Tag nun auch in der Anzeige der genehmigten bzw. noch verfügbaren Urlaubstage berücksichtigt.

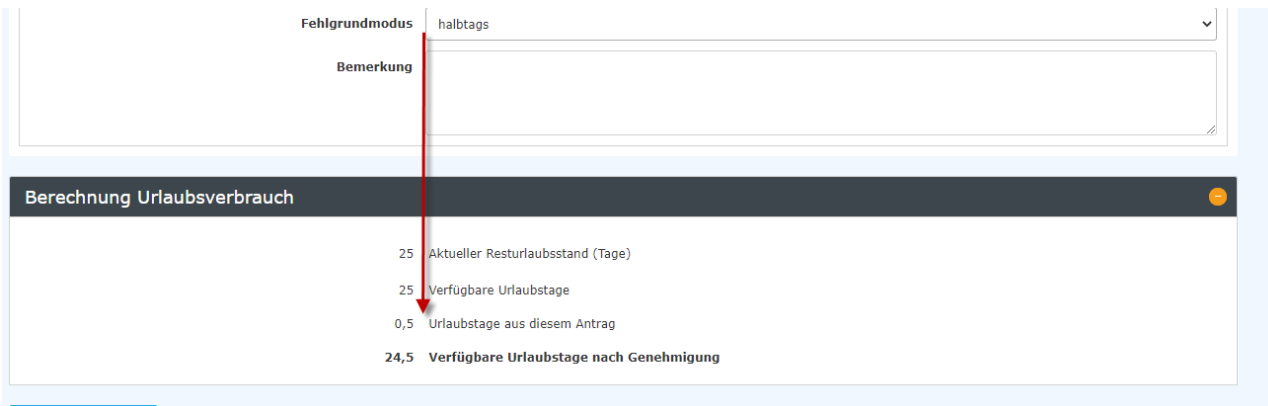

#### Dienstreiseabrechnungen

In diesem Bereich sind folgende Neuerungen verfügbar:

- Taggelder für Auslandsreisen können nun auch in Fremdwährungen dargestellt werden
- Das Referenzdatum von Reisebelägen ist ab sofort änderbar
- Die Anzeige der Regionen zu Belegen ist auf alle Regionen erweitert worden

### HR-Expert: Mutterschutzberechnung

Ab sofort wird die Mutterschutz-Zeit automatisch vom tatsächlichen Geburtstermin aus berechnet. Mehr dazu siehe [Karenz und Elternzeit verwalten](http://extranet.workflow.at/daisy/personalwolke-default/PayrollServices/Step-byStep-Anleitungen/Karenz-und-Elternzeit-verwalten.html)<sup>2</sup>.

- 1. https://extranet.workflow.at/daisy/webdesk-manual/2455-dsy/g1/9951-dsy.html
- 2. /daisy/personalwolke-default/PayrollServices/Step-byStep-Anleitungen/Karenz-und-Elternzeit-verwalten.html